## NeuroTools.stgen

```
1 import pylab
2 import Neuro Tools. signals as signals
7 import Neuro Tools. stgen as stgen
8 \text{ s g} = \text{stgen}. StGen()
9 duration = 10000.
10 rate_independent = 100. #Hz
11 rate_shared = 20. #Hz, 20 % correlation
12 st1 = sg. poisson_generator (rate=rate_independent, t_stop = duration)
13 print "Spiketrain 1:"
     Spiketrain 1:
14 print "mean rate: \%f" % st1. mean_rate()
     mean rate: 98.300000
15 print "coefficient of variation: \% f" \% st1.cv_isi()
     coefficient of variation: 1.049050
16 print "fano factor: %f"" st1. fano factor_isi()fano factor: 11.202128
17 st1. raster_plot (display=True)
18 pylab . \timeslim (1000., 2000.)
19 pylab \mathsf{show}(\mathsf{C})
```
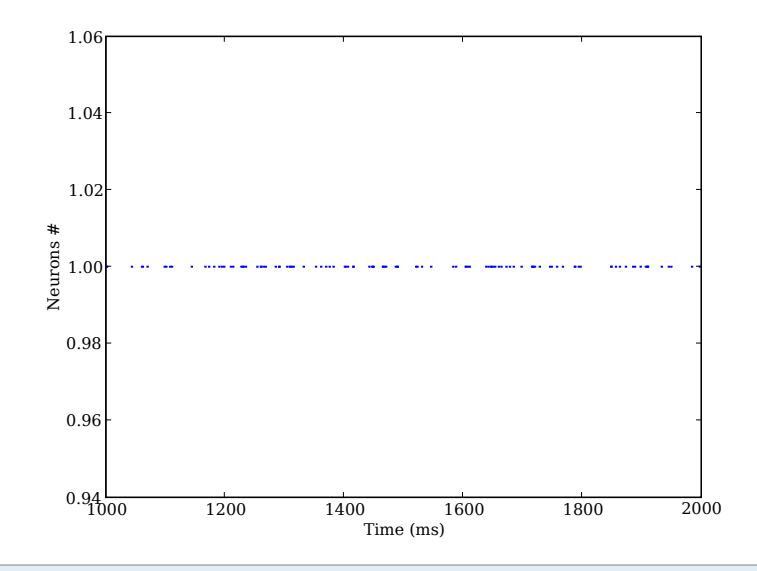

21

- $22 \mid st2 = sg.poisson\_generator (rate = rate\_independent, t_stop = duration)$
- $23$  print "Spiketrain 2:"

Spiketrain 2:

23 print "mean rate:  $\%f$ " % st2. mean\_rate()

mean rate: 97.700000

24 print "coefficient of variation:  $\% f$ " % st2.cv\_isi()

 $coefficient$  of variation: 1.072666

26 print " $fano$   $factor: %f"$  % st2.  $fano_factor_isi()$ 

fano factor: 11.787678

cross correlation

- $28$  import numpy
- $29$  pylab. figure ()

```
30 \, \text{cc} = \text{numpy}. correlate (st1. time_histogram (time_bin = 1.),
31 st2.time_histogram (time_bin = 1.),
32 \quad \text{mode} = 'same')33 \text{ time} axis = numpy. linspace (cc.shape [0]/-2., cc.shape [0]/2, cc.shape [0])
34
35 pylab . plot (time_axis, cc, label = \ln 0 correlation, alpha = 0.5)
36 pylab . \timeslim (-500., 500.)
37 pylab \cdot show()
```
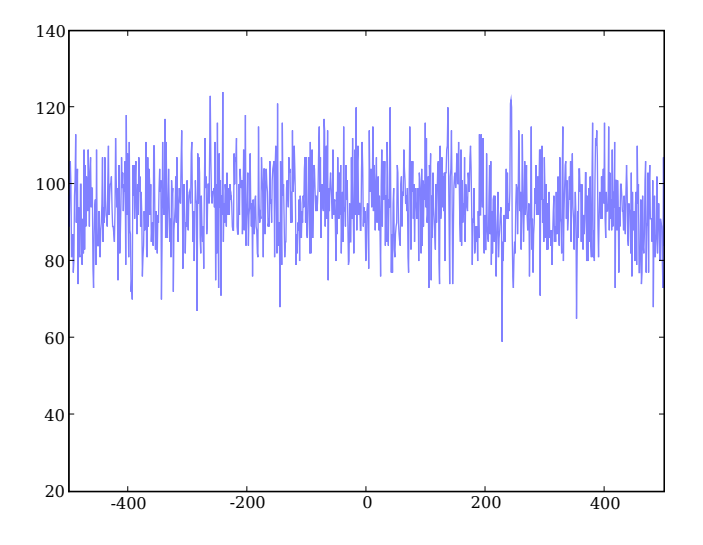

inject correlation into st1 and st2

```
40 st3 = sg.poisson_generator (rate = rate_shared, t_stop = duration)
41 st1. merge (st3)
42 st 2. merge (st 3)
43
44 cc2 = numpy. correlate (st1. time_histogram (time_bin = 1.),
45 st2.time_histogram (time_bin = 1.),
46 \text{} mode = \text{'same'})
47
```
/Users/jenskremkow/Science/Courses/python-summerschool-berlin/faculty/Day2/examples\_neurotools\_stgen.py September 2, 200

```
48 pylab . plot (time_axis, cc2, label = 20\% correlation, alpha = 0.5)
49 pylab . legend ()
50 pylab . \timeslim (-500.,500.)
```
 $51$  pylab  $\cdot$  show()

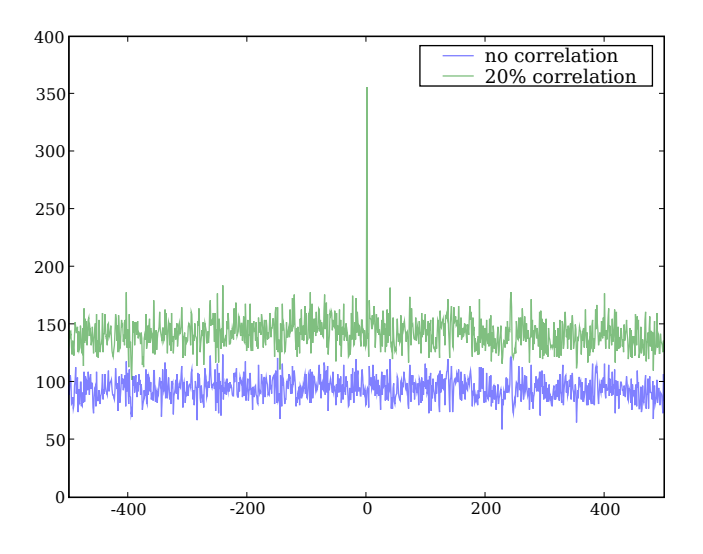

generate shot noise from st1

```
54 st1 = sg.poisson_generator (rate=rate_independent, t_stop = duration)
```

```
55 \text{ st1\_shot} = \text{stgen.shotnoise\_fromspikes} (st1, q = 1.0, tau = 10., t_start = st1. t_start, t_stop = st1.
```

```
t<sub>-</sub>stop, array = True)
```

```
56 \mid f = pylab . figure ()
```

```
57 py lab . p l ot (st1_shot [1], st1_shot [0])
```

```
58 \mid f \text{ . gca }() \text{ . set\_title ('shot noise ')}
```

```
59 \mid f \text{ . gca () . set\_xlabel('time [ms]') }
```
 $60$  pylab  $x \lim (1000, 2000.)$ 

```
61 pylab . show ()
```
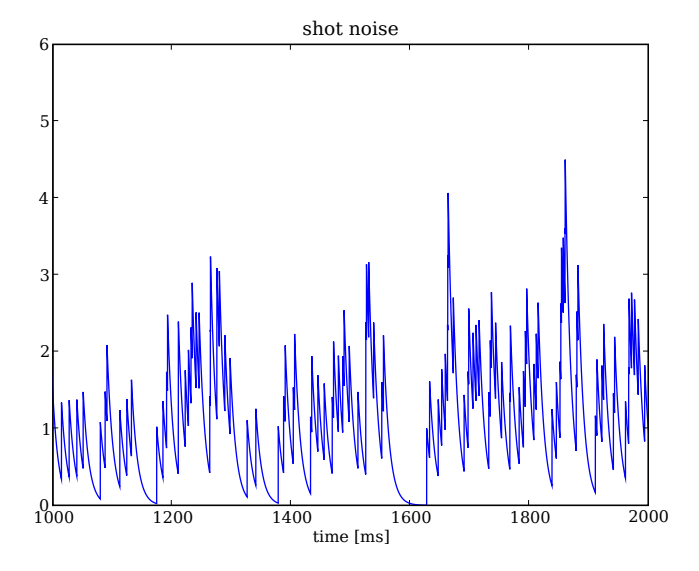

spike triggered average reveals the original shot-noise kernel

64 st1\_shot = stgen.shotnoise\_fromspikes(st1,q = 1.0, tau = 10., t\_start = st1.t\_start, t\_stop = st1.  $t$ <sub>-</sub>stop)

```
65 sta = st1_shot.event_triggered_average(st1, display = True, average = True)
```
pylab . show ()

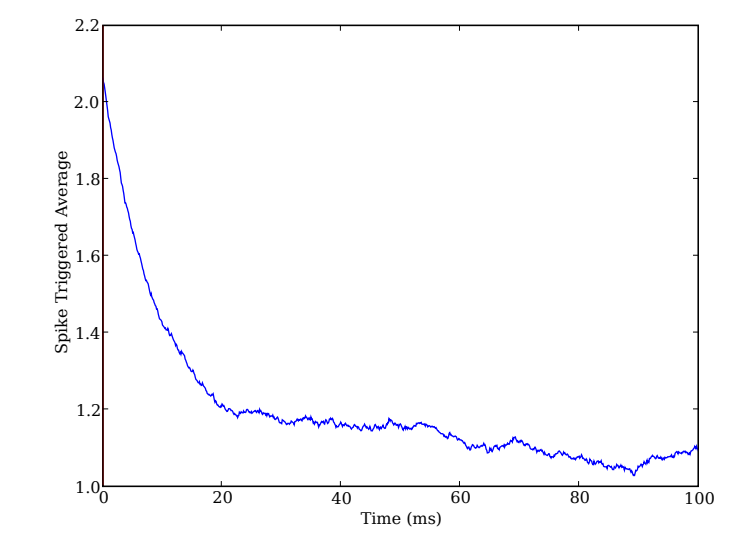